## Hami 書城使用流程

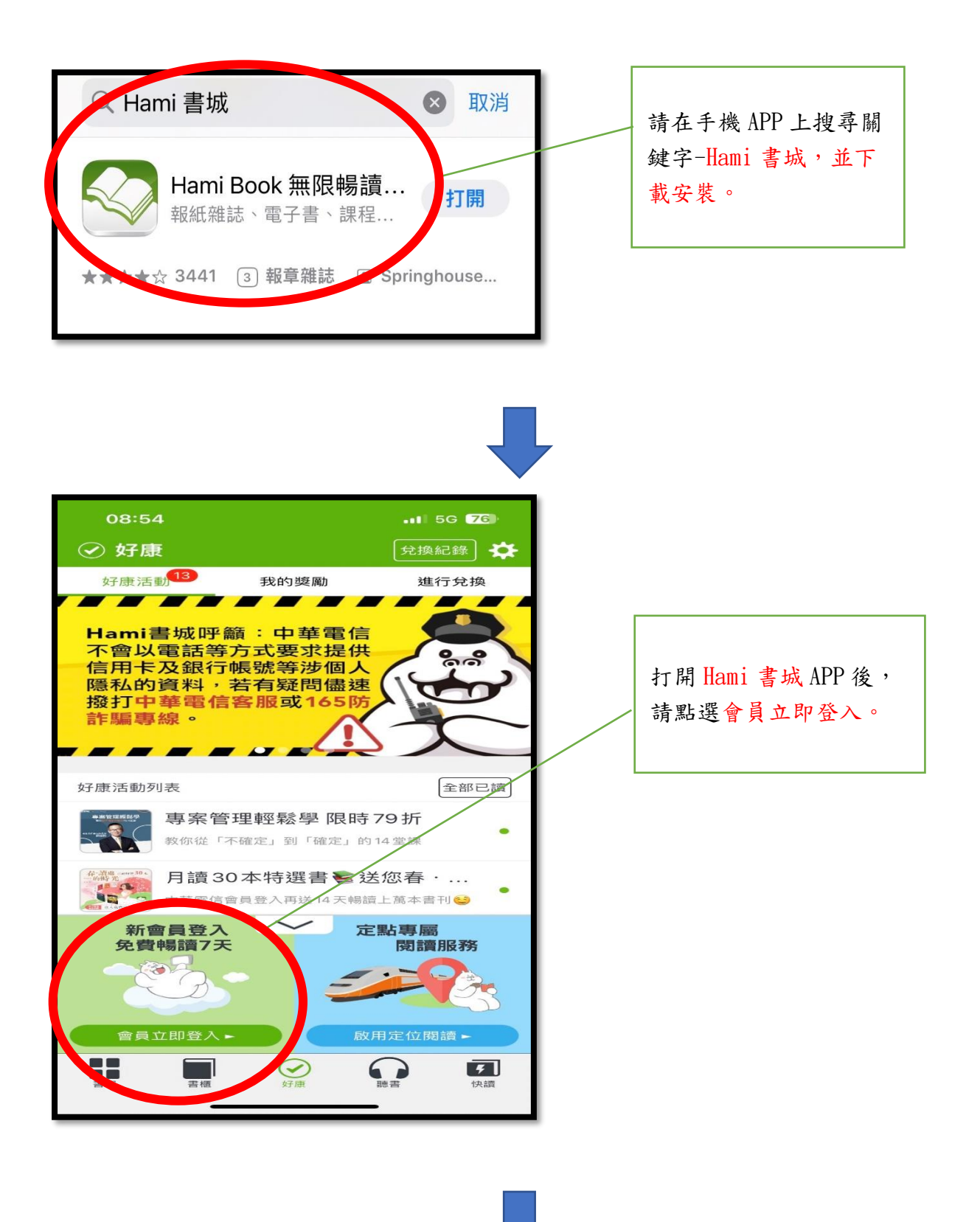

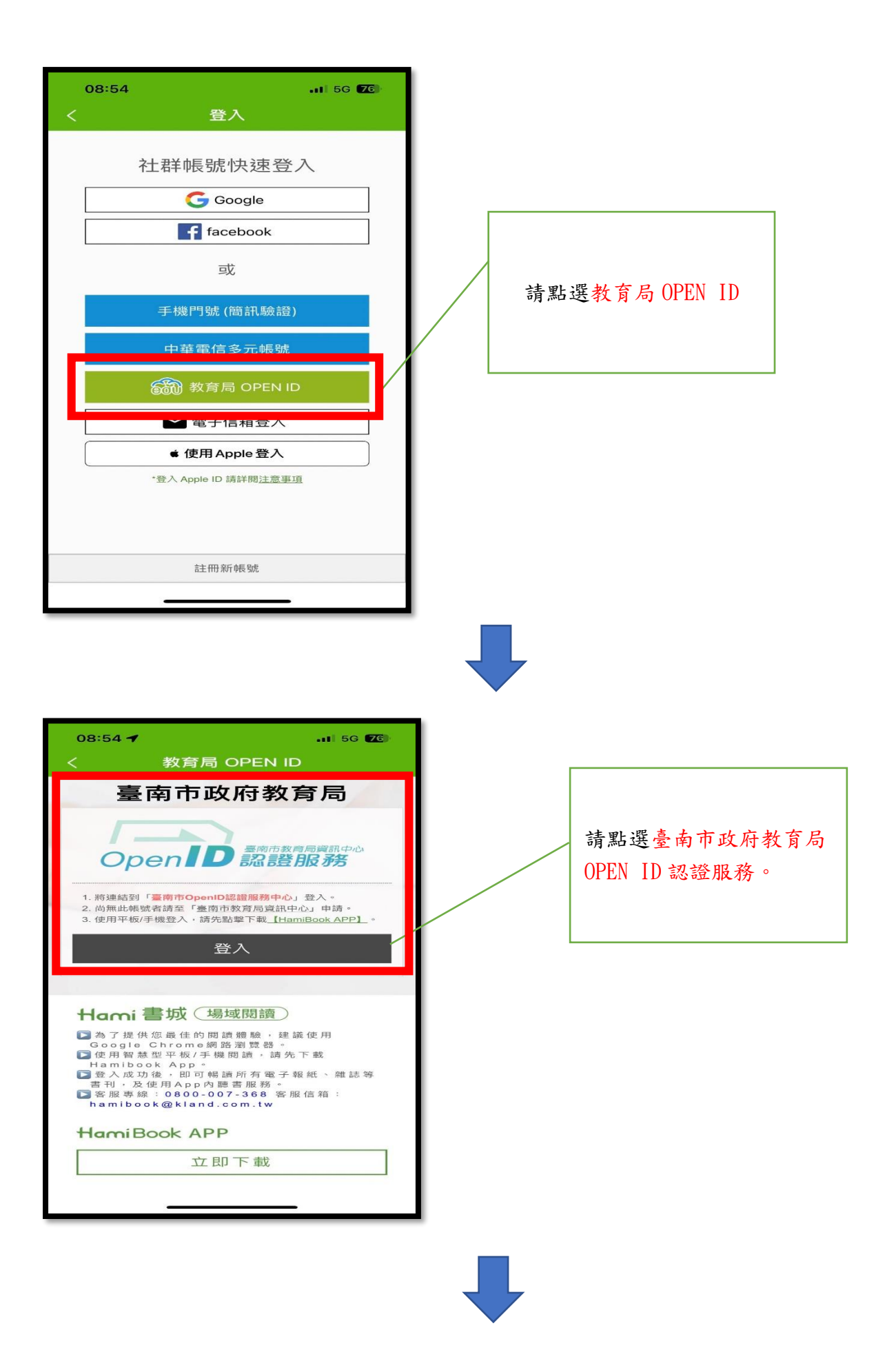

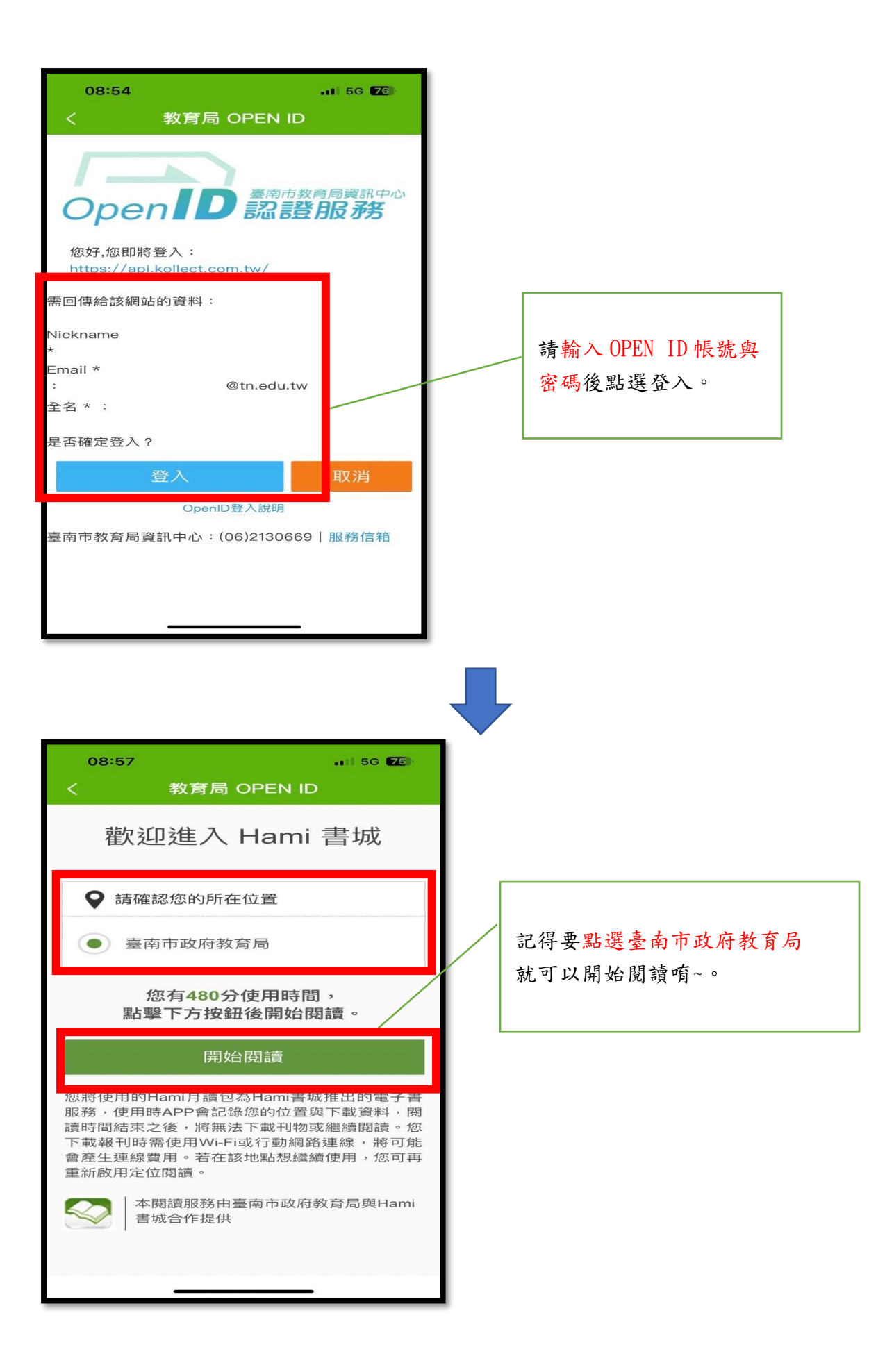